Leonsoftware Wiki - https://wiki.leonsoftware.com/

## **Push Notifications**

2024/05/03 03:11

|                                                         | ← Roster history, 18 Jan 2022       |
|---------------------------------------------------------|-------------------------------------|
| Laon - 5 min                                            | 05-Jan 1841<br>Bartek Kamirlski     |
| der changed<br>der foz: 19-01-2022 has been changed     | RST Reat 18-Jan EHAM 00:00-22:59    |
| Laun - 3 mit                                            | B-ARTI Parc 0 Grewe DEL             |
| atter changed<br>atter for: 17-01-3003 has been changed | 29-Dec 16:45<br>Thomas Delta        |
|                                                         | IRST Rept 16-Jan ENAM 00:00 - 22:59 |

Mobile device push notification and roster history

Any changes to any duties, including flight crew changes, are indicated on the mobile device by displaying a push notification.

Clicking on the notification will display the roster changes history in the Crew Mobile App (presented in the screenshot on the right).

Once the duty is amended, it is also indicated in the OPS section, tab 'CREW' in the 'ACKNOWLEDGEMENTS' subsection.

The **'ACKNOWLEDGMENTS'** subsection indicates whether the crew member has familiarized himself/herself with the changes to flight duties.

The 'ACKNOWLEDGEMENT' displays 3 statuses:

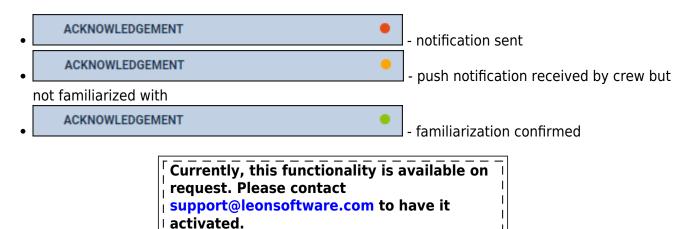

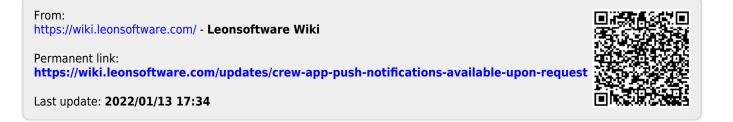